# **ajaxplorer - Evolution #4997**

# **Etude Ouverture en ligne de documents**

06/03/2013 10:59 - Arnaud FORNEROT

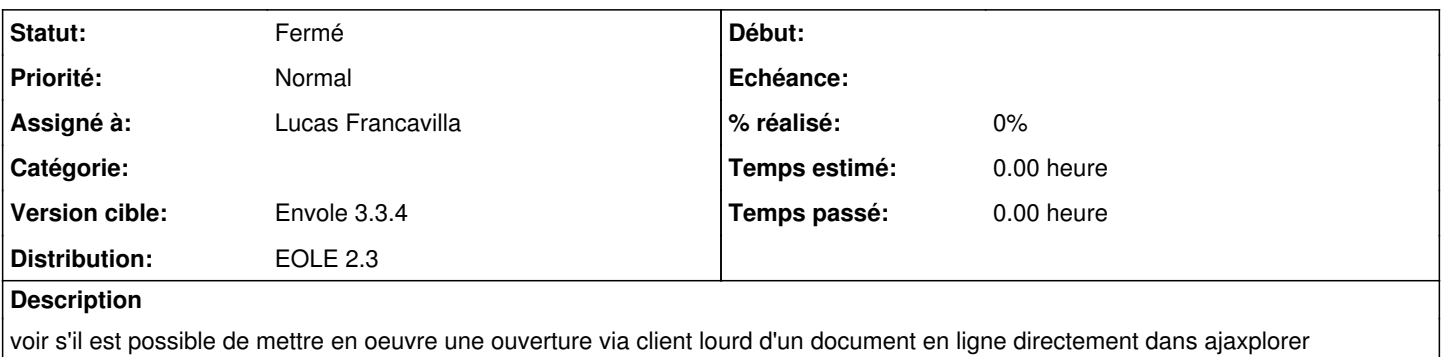

#### **Révisions associées**

### **Révision f16cd5be - 29/11/2018 10:10 - Amandine Manceau**

Feature [9.4] - Adding a responsible for a user see #4997 (#4999)

#### **Historique**

#### **#1 - 07/03/2013 14:13 - Arnaud FORNEROT**

*- Statut changé de Nouveau à A étudier*

*- Assigné à mis à Lucas Francavilla*

### **#2 - 07/03/2013 14:14 - Arnaud FORNEROT**

*- Fichier convert.rar ajouté*

En pièce jointe ce que Esat à réaliser sur Webshare

#### **#3 - 09/04/2013 09:38 - Arnaud FORNEROT**

*- Version cible changé de Envole 3.3.3 à Envole 3.3.4*

## **#4 - 30/04/2013 15:28 - Arnaud FORNEROT**

*- Sujet changé de Ouverture en ligne de documents à Etude Ouverture en ligne de documents*

*- Statut changé de A étudier à Accepté*

#### Voir article

<https://envole.ac-dijon.fr/wordpress/2013/04/11/etude-ajaxplorer-edition-en-ligne/>

#### **#5 - 30/04/2013 15:28 - Arnaud FORNEROT**

*- Statut changé de Accepté à Résolu*

#### **#6 - 16/05/2013 15:25 - Arnaud FORNEROT**

*- Statut changé de Résolu à Fermé*

# **Fichiers**

convert.rar 22,8 ko 07/03/2013 Arnaud FORNEROT